Circuit Simulator Incl Product Key Free Download PC/Windows

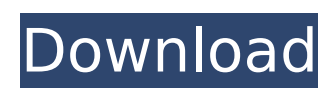

## **Circuit Simulator Crack + Keygen Download [2022]**

Circuit Simulator is the most feature-complete software package for simulating electronic circuits. It allows you to simulate a variety of circuits in any way you want. It can handle circuits with diodes, transistors, resistors, caps and much more. The calculations for the circuits are performed using B3-packages and DIP-packages, which is why you can simulate complete ICboards with all the components. With Circuit Simulator you can simulate any kind of model, that includes you resistor models from a heat-transfer model to a model that simulates the complete interconnections of an IC-board. It is possible to connect the individual models in any way, so you can even simulate an entire mother board. You can connect the simulators in any way you like, even if it is a one-to-one connection of simulator to simulator, so you can for instance build up a huge circuit simulation using multiple designs with each one creating a different result. This makes Circuit Simulator a fantastic tool for physics, electronics and ECE students. You can start with a single simulation and build up the model, where you then modify the parameters. If you are not satisfied with a certain parameter, you can start over and modify it, so you can experience the simulation from a different starting point. You can start with different parameters in all modules, which means that you can alter the result in any way you want. Thus, in circuit simulation you can re-use the results of previous simulations in many ways, saving a lot of time and effort. You can place the circuit in any orientation, and then edit the distances. You can optimize the distances, the simulation algorithms, or the precision. Circuit Simulator allows you to simulate the complete circuit and then you can export it in several formats or measure the power consumption. You can either simulate a network with several simulators, or you can simulate the module itself, so you can analyze the impact of your design on the power consumption. You can save your simulation to a file that can be used to modify or re-analyze the circuit. You can visualize the simulated circuits graphically, it is possible to use the GUI for the visualization or you can use the simulator with your simulations. You can also define the schematic and then visualize it graphically. Circuit Simulator was created for teachers as well as students, who want to learn more about circuits and electronics. You can do calculations inside the schematic, you can measure the power consumption, define the schematic and simulation and

### **Circuit Simulator Crack + Full Version**

Circuit Simulator Serial Key is an easy to use Java-based application that can assist you in simulating a wide range of electronic circuits, providing you with numerous customizable options. The application makes use of animations and colors to help you visualize the many elements in a circuit. As such, a green color indicates a positive voltage, while a red color is indicative of negative voltage. The color gray will indicates ground and the moving yellow dots indicate flowing current as well as its direction. The right-side panel enables you to adjust the simulation and the current speed, as well as the power brightness. Circuit Simulator comes with a pre-existing library of circuit

demonstrations, so all you have to do is select which one you want to run. The simulations are grouped in various categories, for instance 'Basics', 'Passive Filters', 'Diodes', 'Transistors', 'Logic Families', 'Sequential Logic' or 'Transmission Lines'. As such, the 'Basics' circuits can help you visualize Ohm's Law, Resistors, Capacitors or Thevenin's Theorem, while the 'Passive Filters' will demonstrate a 'Crossover' or a 'Notch Filter', and many more. Aside from allowing you to run existing simulations, Circuit Simulator also enables you to add elements to the circuits, customizing them to suit your needs. From the context menu, you can add a 'Wire' or a 'Resistor' as well as 'Passive' or 'Active Components', 'Logic Gates' or Chips'. The newly created electronic circuits are stored in TXT format files, that you can later re-use and modify with ease. Circuit Simulator Description: Circuit Simulator is an easy to use Java-based application that can assist you in simulating a wide range of electronic circuits, providing you with numerous customizable options. The application makes use of animations and colors to help you visualize the many elements in a circuit. As such, a green color indicates a positive voltage, while a red color is indicative of negative voltage. The color gray will indicates ground and the moving yellow dots indicate flowing current as well as its direction. The right-side panel enables you to adjust the simulation and the current speed, as well as the power brightness. Circuit Simulator comes with a pre-existing library of circuit demonstrations, so all you have to do is select which one you want to run. The simulations are grouped in various categories, for instance ' aa67ecbc25

# **Circuit Simulator [Updated] 2022**

A great learning tool, that makes it very easy to demonstrate numerous circuits, while also permitting you to create your own. Create your own circuits from scratch and load them into the program (with a right click in the Simulations Panel). Add components from the right-click context menu. Create your own simulation page (with a right click in the Simulations Panel). View components in your own simulation page. Add several components to your simulation page. Display a schematic-like display of your simulation page (with a right click in the Simulations Panel). Adjust brightness of simulations (with the right click context menu). Run an existing simulation (by loading a TXT file). View and adjust results (the right click context menu, Simulations Panel, Scroll Panel). Add or remove simulations in a Page (from the right click context menu). View and adjust Page (the right click context menu, Simulations Panel, Scroll Panel). Add and remove circuits to a Page (from the right click context menu). Add multiple circuits to a Page (from the right click context menu). View and adjust a Page (the right click context menu, Simulations Panel, Scroll Panel). Add a circuit from a Page (from the right click context menu). Add component libraries (from the right click context menu). Add sets of component libraries (from the right click context menu). Open Circuit libraries (from the right click context menu). Move a component to an adjacent location (from the right click context menu). Resize components to maintain aspect ratios (from the right click context menu). Create a circuit from a schematic symbol (from the right click context menu). Open a simulation from a schematic symbol (from the right click context menu). Create your own simulations (from the right click context menu). Change components behavior (from the right click context menu). Update component parameters (from the right click context menu). Update component parameters of groups of components (from the right click context menu). Delete a simulation (from the right click context menu). Print a simulation (from the right click context menu). Remove a simulation (from the right click context menu). Set camera zoom. View simulation frame (the right click context menu, Simulations Panel, Scroll Panel). Enable / Disable animation (from the right click context menu). Adjust simulation speed (the right click context menu, Simulations Panel, Scroll Panel). Circuit Simulator Home

### **What's New in the?**

Circuit Simulator is a free Java-based simulation application that simulates electronic circuits. It provides you with a multitude of customizable options, from an easy to use interface, to the option to customize existing simulations, and also to easily add new elements to the circuits. Circuit Simulator comes with a pre-existing library of circuit demonstrations, so all you have to do is select which one you want to run. The simulations are grouped in various categories, for instance 'Basics', 'Passive Filters', 'Diodes', 'Transistors', 'Logic Families', 'Sequential Logic' or 'Transmission Lines'. As such, the 'Basics' circuits can help you visualize Ohm's Law, Resistors, Capacitors or Thevenin's

Theorem, while the 'Passive Filters' will demonstrate a 'Crossover' or a 'Notch Filter', and many more. Aside from allowing you to run existing simulations, Circuit Simulator also enables you to add elements to the circuits, customizing them to suit your needs. From the context menu, you can add a 'Wire' or a 'Resistor' as well as 'Passive' or 'Active Components', 'Logic Gates' or Chips'. The newly created electronic circuits are stored in TXT format files, that you can later re-use and modify with ease. Circuit Simulator is a great learning tool, that makes it very easy to demonstrate numerous circuits, while also permitting you to create your own, using the provided simulations as a starting-point. Thus, it can prove a reliable application for physics teachers, but also students who want to better understand specific laws and theorems. Download Circuits Simulator Circuit Simulator 1.7 Circuit Simulator 1.7 APK Circuit Simulator 1.7|1.5.2 With a major release, Circuit Simulator has advanced to version 1.7. The latest version brings several improvements, such as a new Library, new features and a new User Interface. Circuit Simulator 1.7 is a powerful simulation program, but still easy to use. The circuit simulator contains a complete library of a wide range of circuits, and it can be set to loop, in which it will automatically simulate the circuit again and again, until you stop the simulation. The simulation can be switched off by pressing the Stop button. Select a circuit to run by clicking on the circuit in the Library

### **System Requirements:**

Processor: AMD FX-6100 Memory: 4 GB Hard Disk: 30 GB Video Memory: 2 GB How to Install Ubuntu 18.04.1 LTS? Step 1: First of all, Download the required ISO file from the official site or from our website (by clicking on the download button) Step 2: Once you downloaded the ISO file, you need to burn it on a DVD or on a USB flash drive by using your favorite burning software. Step 3: Once the ISO file is burnt

[http://www.wellbeingactivity.com/2022/07/11/shure-update-utility-2-20-21-crack-free](http://www.wellbeingactivity.com/2022/07/11/shure-update-utility-2-20-21-crack-free-download-2022/)[download-2022/](http://www.wellbeingactivity.com/2022/07/11/shure-update-utility-2-20-21-crack-free-download-2022/)

[http://pantogo.org/wp-content/uploads/2022/07/Tweak\\_Network.pdf](http://pantogo.org/wp-content/uploads/2022/07/Tweak_Network.pdf) <http://nhadatvip.org/?p=5103> <https://www.loolooherbal.in/wp-content/uploads/2022/07/EasyHtml.pdf> <https://albanozau.com/tiny-sys-bar-crack-free-download-latest-2022/> <https://roimartin.com/wp-content/uploads/2022/07/quyrpaty.pdf> [https://kooperativakosjeric.rs/wp-content/uploads/2022/07/Advanced\\_Clipboard\\_Lite.pdf](https://kooperativakosjeric.rs/wp-content/uploads/2022/07/Advanced_Clipboard_Lite.pdf) <https://beznaem.net/wp-content/uploads/2022/07/isarau.pdf> <http://www.fuchsia.moscow/highdesign-crack-registration-code-download-8599-65039/> <http://yotop.ru/2022/07/11/makepdf-crack-with-product-key-download-2022/> <https://520bhl.com/wp-content/uploads/2022/07/bladaro.pdf> [https://treelovellc.com/wp-content/uploads/2022/07/EPS\\_To\\_PDF\\_Converter\\_Software.pdf](https://treelovellc.com/wp-content/uploads/2022/07/EPS_To_PDF_Converter_Software.pdf) <https://xn--80aagyardii6h.xn--p1ai/wp-content/uploads/2022/07/boldmegh.pdf> <https://trikonbd.com/easy-uninstaller-crack-free-download-pc-windows-updated-2022/> http://foroconvergia.com/wp-content/uploads/2022/07/Iclingo Crack MacWin.pdf [http://masterarena-league.com/wp-content/uploads/2022/07/Wise\\_Youtube\\_Downloader.pdf](http://masterarena-league.com/wp-content/uploads/2022/07/Wise_Youtube_Downloader.pdf) [https://theshoppingmap.co/wp](https://theshoppingmap.co/wp-content/uploads/2022/07/Frog0010_ScreenMate__Crack_2022_New.pdf)[content/uploads/2022/07/Frog0010\\_ScreenMate\\_\\_Crack\\_2022\\_New.pdf](https://theshoppingmap.co/wp-content/uploads/2022/07/Frog0010_ScreenMate__Crack_2022_New.pdf) <https://www.shift.is/wp-content/uploads/2022/07/darter.pdf> [https://lovebeauty.fr/wp-content/uploads/2022/07/TrayCD\\_Crack\\_For\\_PC.pdf](https://lovebeauty.fr/wp-content/uploads/2022/07/TrayCD_Crack_For_PC.pdf)

<https://codersclinic.com/wp-content/uploads/2022/07/denlcele.pdf>

 $6/6$